Γλώσσες Περιγραφής Υλικού Σύνταξη κώδικα για λογική σύνθεση

> Νικόλαος Καββαδίας nkavv@physics.auth.gr nkavv@uop.gr

> > 28 Απριλίου 2009

 $\left\{ \begin{array}{ccc} 1 & 0 & 0 \\ 0 & 1 & 0 \\ 0 & 0 & 0 \\ 0 & 0 & 0 \\ 0 & 0 & 0 \\ 0 & 0 & 0 \\ 0 & 0 & 0 \\ 0 & 0 & 0 \\ 0 & 0 & 0 \\ 0 & 0 & 0 \\ 0 & 0 & 0 \\ 0 & 0 & 0 \\ 0 & 0 & 0 \\ 0 & 0 & 0 & 0 \\ 0 & 0 & 0 & 0 \\ 0 & 0 & 0 & 0 \\ 0 & 0 & 0 & 0 & 0 \\ 0 & 0 & 0 & 0 & 0 \\ 0 & 0 & 0 & 0 & 0 \\ 0 & 0 & 0 & 0$ 

 $\equiv$ 

<span id="page-0-0"></span> $2Q$ 

# Σκιαγράφηση της διάλεξης

#### Σύνταξη κώδικα για λογική σύνθεση

Λογική σύνθεση και κανόνες σύνταξης συνθέσιμων περιγραφών

 $A \equiv 1 + 4 \sqrt{10} \times 4 \sqrt{10} \times 4 \sqrt{10} \times 1 \sqrt{10}$ 

- Βασικά κυκλώματα για διαδρόμους δεδομένων
- Επικοινωνία μεταξύ διεργασιών
- Μνήμη μόνο ανάγνωσης (ROM)
- Μνήμη τυχαίας προσπέλασης (RAM)
- Αρχείο καταχωρητών (register file)

### Η ροή της διαδικασίας λογικής σύνθεσης

■ Η συγκεκριμένη ροή εστιάζει στις τεχνολογίες FPGA

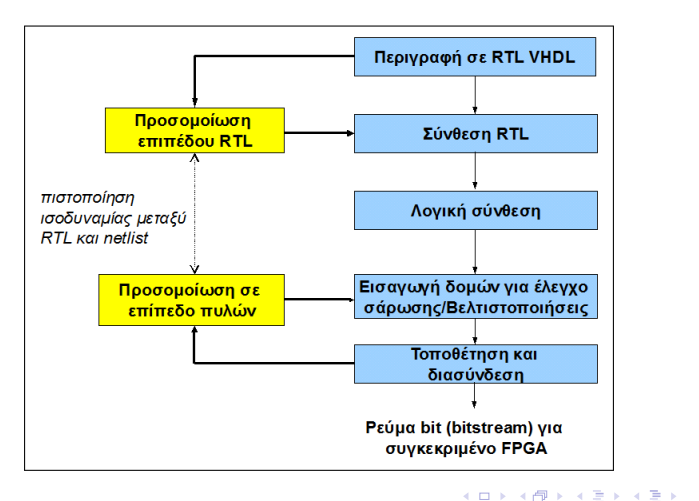

 $200$ 

- **1** Χρήση ενός σήματος ρολογιού
- **2** Αποθήκευση τιμών στο κύκλωμα σε καταχωρητές ή μνήμες
- **3** Ανάθεση μιας τιμής ανά σήμα σε κάθε κύκλο ρολογιού
- **4** Χρησιμοποίηση μόνο σύγχρονης επανατοποθέτησης (synchronous reset)
- **5** Χρήση μόνο ακμοπυροδότησης στα flip-flop
- **6** Να μην παράγονται νέα σήματα χρονισμού με βάση το εξωτερικό ρολόι, αλλά αντί αυτού να χρησιμοποιούνται σήματα επίτρεψης/φόρτωσης για την επιλεκτική ενεργοποίηση κάποιας υπομονάδας

<span id="page-3-0"></span>**KORK STRAIN A STRAIN A STRAIN** 

# Κανόνες για τη σύνταξη συνθέσιμων περιγραφών (2)

- **7** Σε μια λίστα ευαισθησίας αναφέρονται όλα τα σήματα ή είσοδοι οι οποίες 'διαβάζονται' μέσα στη διεργασία
- **8** Σε μια λίστα ευαισθησίας μιας αποκλειστικά σύγχρονης διεργασίας επιτρέπεται να περιληφθεί μόνο το σήμα ρολογιού (clk)
- **9** Για την τρέχουσα και επόμενη κατάσταση ενός FSM, να χρησιμοποιείται απαριθμητός τύπος δεδομένων
- **10** Σε ένα κύκλωμα ϑα πρέπει να γίνεται ανάθεση σε όλα τα σήματα εξόδου για όλες τις περιπτώσεις λειτουργίας για την αποφυγή δημιουργίας ανεπιθύμητων μανδαλωτών
- **11** Επιτρέπεται η αρχική ανάθεση σε σήμα για την κάλυψη όλων των πιθανών περιπτώσεων
- <span id="page-4-0"></span>**<sup>12</sup>** Να μην χρησιμοποιούνται οι τιμές 'X' και 'Z' ενός σήματος για τον έλεγχο περιπτώσεων (δήλωση [W](#page-3-0)[HE](#page-5-0)[N](#page-4-0) [σ](#page-5-0)[ε μ](#page-0-0)[ια](#page-40-0) [C](#page-0-0)[A](#page-40-0)[SE](#page-0-0)[\)](#page-40-0)

#### Ανάθεση τιμής για κάθε πιθανή περίπτωση

#### ΛΑΘΟΣ

```
process (state, input)
  begin
        case state is
              when S1 =if (input = '1') then
                           output \leq '0';
                     end if;
              when S2 =output \leq '1';
        end case;
  end process;
\overline{\phantom{a}} \overline{\phantom{a}} \overline{\
```
#### ΣΩΣΤΟ

```
process (state, input)
begin
  case state is
    when S1 =if (input = '1') then
        output \leq '0':
      else
        output \leq '1':
      end if;
    when S2 \Rightarrowoutput \leq '1';
  end case;
end process;
\overline{\phantom{a}}
```
イロト イ押 トイヨ トイヨ トー

 $\equiv$ 

<span id="page-5-0"></span> $2Q$ 

Χρήση τιμών προεπιλογής για την αρχική ανάθεση σήματος

> ■ Χρήση τιμής προεπιλογής για την έξοδο output στο προηγούμενο παράδειγμα

```
\overline{\phantom{a}} \overline{\phantom{a}} \overline{\process (state , input)
 begin
      output \leq '1':
      case state is
           when S1 =if (input = '1') then
                     output \leq '0 :
                end if;
           end case;
 end process;
\begin{pmatrix} 1 & 1 & 1 \\ 1 & 1 & 1 \\ 1 & 1 & 1 \end{pmatrix}
```
イロメ イ押メ イヨメ イヨメーヨ

# Λανθασμένος και ορθός έλεγχος περιπτώσεων σε μία εντολή CASE/WHEN

#### ΛΑΘΟΣ

```
process (A, B, Sel) begin
    case Sel is
      when "00" ->
        Res \leq A + B;
      when "01" =>
        Res \leq A + (not B) + 1:
      when "1X'' =>
        Res \leq A and B:
      when "1Z" =>
        Res \leq A or B:
      when others \RightarrowRes \leq "XX":
    end case;
end process;
\overline{\phantom{a}}
```
#### ΣΩΣΤΟ

```
process (A, B, Sel) begin
    case Sel is
      when "00" \simRes \leq A + B;
      when "01" =>
        Res \leq A + (not B) + 1:
      when "10" =>
        Res \leq A and B:
      when "11" = \gtRes \leq A or B:
      when others \RightarrowRes \leq "XX":
    end case;
end process;
\overline{\phantom{a}}
```
イロメ イ押メ イヨメ イヨメーヨ

 $\Omega$ 

# Παραδείγματα κυκλωμάτων που χρησιμοποιούνται σε διαδρόμους δεδομένων

- Αποκωδικοποιητής
- Κωδικοποιητής προτεραιότητας
- Καταχωρητής ολίσθησης
- Πολλαπλασιαστής πολλαπλών κύκλων

化重变 化重变化

#### Αποκωδικοποιητής 3-σε-8 (3-to-8 decoder)

```
\sqrt{1 + \frac{1}{2}}library ieee;
use ieee.std logic 1164.all:
use ieee numeric std.all;
entity dec3_8 is
  port (
   sel : in unsigned(2 downto 0);
   res : out unsigned(7 downto 0)
  );
end dec3 8:
architecture comb of dec3_8 is
begin
  res \leq "00000001" when sel = "000" else
       "00000010" when sel = "001" else
       "00000100" when sel = "010" else
       "00001000" when sel = "011" else
       "00010000" when sel = "100" else
       "00100000" when sel = "101" else
       "01000000" when sel = "110" else "10000000";
end comb;
\sqrt{2\pi}
```
Διάγραμμα χρονισμού του κυκλώματος

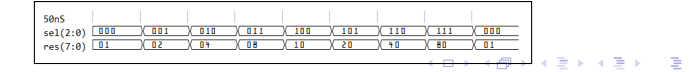

 $2Q$ 

### Κωδικοποιητής προτεραιότητας (priority encoder)

```
\sqrt{1 + \frac{1}{2}}library ieee;
use ieee.std_logic_1164.all;
use ieee.numeric std.all:
entity priority is
  port (
   sel : in std logic vector(7 downto 0):
   code : out unsigned(2 downto 0)
  );
end priority;
architecture imp of priority is
begin
  code \leq "000" when sel(0) = '1' else"001" when sel(1) = '1' else
        "010" when sel(2) = '1' else
        "011" when sel(3) = '1' else
        "100" when sel(4) = '1' else
        "101" when sel(5) = '1' else
        "110" when sel(6) = '1' else "111":
end imp;
\sqrt{2\pi}
```
Διάγραμμα χρονισμού του κυκλώματος

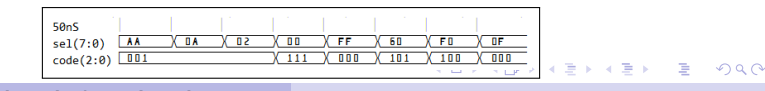

# Καταχωρητής ολίσθησης των 8-bit με σειριακή είσοδο και έξοδο

```
\sqrt{1 + \frac{1}{2}}library ieee;
use ieee.std_logic_1164.all;
entity shifter is
  port (
   clk, s_i : in std_logic;<br>s o : out std logic
       std logic
  );
  end shifter;
architecture impl of shifter is
  signal tmp : std_logic_vector(7 downto 0) := "000000000";
begin
  process (clk)
  begin
   if rising edge(clk) then
     \text{tmp} \leq \text{tmp}(6 \text{ downto } 0) \& \text{s} i:
   end if
  end process;
  so \leq \text{tmp}(7):
end impl;
\sqrt{2\pi}
```
Διάγραμμα χρονισμού του κυκλώματος

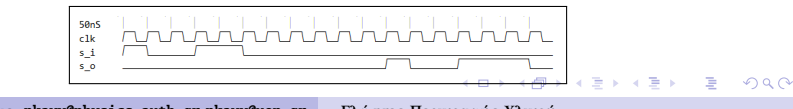

#### Πολλαπλασιαστής πολλών κύκλων διαστάσεων *N* × *N*

```
\sqrt{1 + \frac{1}{2}}library IEEE;
use IEEE.std logic 1164.all:
use IEEE.std logic unsigned.all:
entity multiplier is
  generic (N: integer := 32);
  port (
   a,b : in std_logic\_vector(N-1 downto 0);m : out std logic vector(2*N-1 downto 0)
  );
end multiplier;
architecture behavioral of multiplier is
begin
  process(a,b)
   variable bReg: std_logic_vector(2*N-1 downto 0);
   variable aReg: std logic vector(N-1 downto 0);
  begin
   aReg:=a;
   bReg:=(2*N-1 downto 0 => '0') & b:
   for index in 1 to N loop
     if (bReq(0) = '1') then
       bReg(2*N-1 downto N) := bReg(2*N-1 downto N) + aReg(N-1 downto 0):
     and if;
     bReg(2*N-1 downto 0):= '0' & bReg(2*N-1 downto 1);
   end loop;
   m \leq bReg:
  end process;
end behavioral;
✝ ✆
```
### Επικοινωνία μεταξύ διεργασιών (1)

- Η επικοινωνία (ανταλλαγή πληροφορίας) μεταξύ δύο διεργασιών γίνεται με τη βοήθεια σημάτων
- Για την αναμονή όσον αφορά τη μεταβολή της τιμής ενός σήματος η οποία γίνεται εκτός διεργασίας, χρήσιμη είναι η εντολή WAIT UNTIL
- Στο παρακάτω διάγραμμα χρονισμού δίνεται ένα παράδειγμα ασύγχρονης επικοινωνίας τύπου 'αίτησης και γνωστοποίησης' (request and acknowledgement)

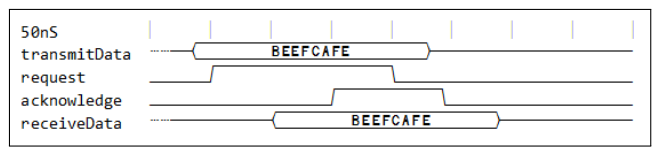

イロ トラ 何 トラ モ トラ モ トー

### Επικοινωνία μεταξύ διεργασιών (2)

```
\sqrt{1 + \frac{1}{2} \left( \frac{1}{2} + \frac{1}{2} + \frac{1}{entity handshake is
     port(
         inputData: in std logic vector(31 downto 0)
     );
     end handshake;
 architecture protimpl of handshake is
     signal transmitData: std logic vector(31 downto 0):
     signal request, acknowledge: std logic;
 begin
```

```
\overline{\phantom{a}}producer: process
 begin
      wait until inputData 'EVENT;
      transmitData <= inputData;
      request \leq '1:
      wait until (acknowledge = '1);
      request \leq '0':
      wait until (acknowledge = '0):
  end process;
\overline{\phantom{a}} \overline{\phantom{a}} \overline{\
```

```
\overline{\phantom{a}}consumer: process
  variable receiveData:
    std_logic_vector(31 downto 0);
begin
  wait until (request = '1):
  receiveData := transmitData;
  acknowledge \leq '1':wait until (request = '0):
  acknowledge \leq \wedge^0end process;
```
**◀□▶◀何▶◀草▶◀草▶ 草 ⊙Q企** 

which are the second and the second and the second and the second and the second and the second and the second and the second and the second and the second and the second and the second and the second and the second and t **Νικόλαος Καββαδίας** nkavv@physics.auth.gr nkavv@uop.gr **[Γλώσσες Περιγραφής Υλικού](#page-0-0)**

 $\overline{\phantom{a}}$   $\overline{\phantom{a}}$   $\overline{\$ 

# Σχεδίαση μνήμης

- Τα κυκλώματα μνήμης προσφέρουν τη δυνατότητα σε ένα σύστημα να αποθηκεύει δεδομένα και αποτελέσματα ώστε να μπορεί να τα επαναχρησιμοποιήσει σε νέους υπολογισμούς
- Βασικές δομές μνήμης
	- Μνήμη μόνο ανάγνωσης (ROM)
	- Μνήμη τυχαίας προσπέλασης (RAM) για ανάγνωση και εγγραφή
- Δομές μνήμης που ανάγονται στις βασικές
	- Πίνακας αναζήτησης (LUT: Look-Up Table): συνήθως αναφέρεται σε μνήμη ROM ή RAM της οποίας τα περιεχόμενα δεν μεταβάλλονται, η οποία είναι ασύγχρονης ανάγνωσης

<span id="page-15-0"></span> $2Q$ 

Αρχείο καταχωρητών (register file): μνήμη RAM με πολλαπλές ϑύρες εισόδου (εγγραφής) ή/και εξόδου (ανάγνωσης)  $\mathbf{A} \equiv \mathbf{A} + \mathbf{A} + \mathbf{B} + \mathbf{A} + \mathbf{B} + \mathbf{A} + \mathbf{B} + \mathbf{A} + \mathbf{B} + \mathbf{A} + \mathbf{B} + \mathbf{A} + \mathbf{B} + \mathbf{A} + \mathbf{B} + \mathbf{A} + \mathbf{B} + \mathbf{A} + \mathbf{B} + \mathbf{A} + \mathbf{B} + \mathbf{A} + \mathbf{B} + \mathbf{A} + \mathbf{B} + \mathbf{A} + \mathbf{B} + \mathbf{A} + \mathbf{B} + \mathbf{A} + \math$ 

# Βασικά στοιχεία στο σχεδιασμό κυκλωμάτων μνήμης

#### Τρόποι ανάγνωσης

- Ασύγχρονη ανάγνωση: αποτελέσματα διαθέσιμα στον ίδιο κύκλο στον οποίο διευθυνσιοδοτήθηκαν με κάποια συνδυαστική χρονική καθυστέρηση
- Σύγχρονη ανάγνωση: αποτελέσματα διαθέσιμα στον επόμενο κύκλο ρολογιού
- Σήματα επίτρεψης

RAM Επίτρεψη ανάγνωσης (read enable ή re)

RAM Επίτρεψη εγγραφής (write enable ή we)

RAM,ROM Επίτρεψη εξόδου (output enable ή oe)

- Παράμετροι
	- Αριθμός θέσεων (καταχωρήσεων): N ή NR
	- $\blacksquare$  Εύρος λέξης διεύθυνσης (address width): AW
	- Εύρος λέξης δεδομένων (data width): DW
	- i Η παράμετρος AW ορισμένες φορές υπολογίζεται από την NR μέσω της έκφρασης:  $AW = [log_2(NR)]$

<span id="page-16-0"></span> $\Omega$ 

**■ Αριθμός θυρών εισ[όδο](#page-15-0)[υ \(](#page-17-0)[N](#page-15-0)WP) και εξόδου (N[RP](#page-16-0)[\)](#page-17-0)** 

# Μνήμη μόνο ανάγνωσης (ROM) (1)

- Μία ROM διαθέτει τουλάχιστον μία είσοδο για τη διευθυνσιοδότηση (address) και μία έξοδο για την ανάγνωση των δεδομένων από τη συγκεκριμένη ϑέση στη μνήμη (data)
- Μπορεί να διαθέτει είσοδο ρολογιού (clk) και επίτρεψη ανάγνωσης (re)
- Τα περιεχόμενα της ROM υλοποιούνται είτε ως CONSTANT του κατάλληλου τύπου είτε ως αποκωδικοποιητής του σήματος address
- ´Οταν re = '0', τα δεδομένα στην έξοδο επιλέγουμε είτε να παραμένουν αμετάβλητα είτε να μην οδηγούνται (υψηλή αντίσταση)
- <span id="page-17-0"></span>Η πολλαπλή ανάγνωση από μία ϑέση στη μνήμη ταυτόχρονα δεν δημιουργεί πρόβλημα [δια](#page-16-0)[μ](#page-18-0)[άχ](#page-16-0)[η](#page-17-0)[ς](#page-18-0) [\(c](#page-0-0)[on](#page-40-0)[fli](#page-0-0)[ct\)](#page-40-0)

### Μνήμη μόνο ανάγνωσης (ROM) (2)

#### Διεπαφή της ROM

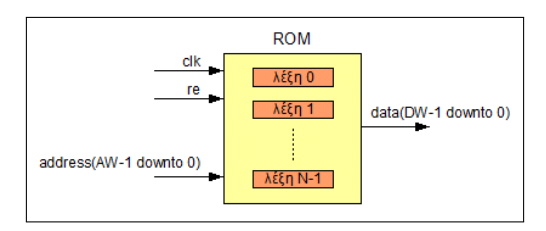

 $\mathcal{A} \subseteq \mathcal{A} \Rightarrow \mathcal{A} \stackrel{\mathcal{B}}{\longrightarrow} \mathcal{A} \xrightarrow{\cong} \mathcal{B} \Rightarrow \mathcal{A} \xrightarrow{\cong} \mathcal{B}$ 

G.

<span id="page-18-0"></span> $2Q$ 

# Σύγχρονη μνήμη ROM των 8-bit με 16 ϑέσεις και χρήση CONSTANT (1)

```
\sqrt{1 + \frac{1}{2}}library ieee;
use ieee.std logic 1164.all:
use ieee std logic unsigned all:
entity rom_16_8 is
  port (
   clk, re : in std_logic;
   addr : in std logic vector(3 downto 0):
   data : out std logic vector(7 downto 0)
  );
end rom_16_8;
architecture impl of rom_16_8 is
  type rom type is array (0 to 15) of std logic vector(7 downto 0):
  constant ROM : rom_type :=
  (X"01", X"02", X"04", X"08", X"10", X"20", X"40", X"80",
   X"01", X"03", X"07", X"0F", X"1F", X"3F", X"7F", X"FF");
begin
  process (clk)
  begin
   if (clk='1' and clk'EVENT) then
     if (re = '1') then
       data \leq ROM(conv integer(addr)):
     end if;
   end if;
  end process;
end impl;
✝ ✆
```
# Σύγχρονη μνήμη ROM των 8-bit με 16 ϑέσεις και χρήση CONSTANT (2)

#### Διάγραμμα χρονισμού

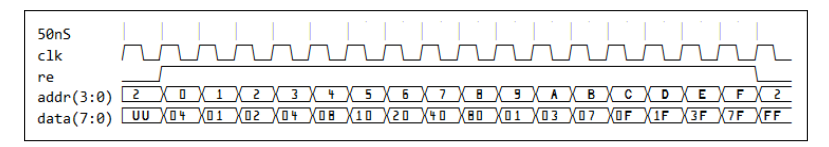

 $\leftarrow \exists \rightarrow \rightarrow \exists \rightarrow$ 

つへへ

4 00 16

# Ασύγχρονη μνήμη ROM των 8-bit με 16 ϑέσεις και αποκωδικοποίηση διεύθυνσης

```
library ieee;
 use ieee.std_logic_1164.all;
 entity rom_16_8 is
      port (
          addr : in std\_logic\_vector(3 down to 0);data : out std logic vector(7 downto 0)
      );
 end rom 16 8:
 architecture impl of rom_16_8 is
 begin
      process (addr)
      begin
\overline{\phantom{a}} \overline{\phantom{a}} \overline{\
```
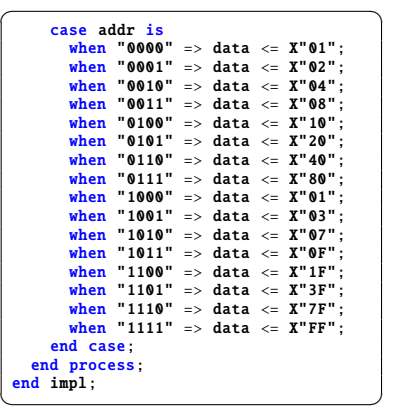

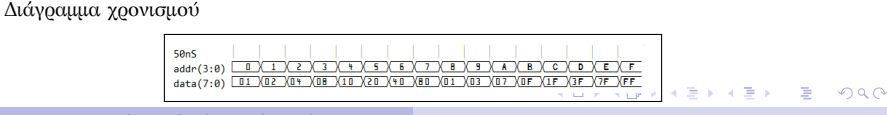

# Μνήμη τυχαίας προσπέλασης (RAM)

- Μία RAM διαθέτει τουλάχιστον μία είσοδο για τη διευθυνσιοδότηση (address) και τουλάχιστον μία ϑύρα για την ανάγνωση ή/και εγγραφή δεδομένων από και προς συγκεκριμένη ϑέση στη μνήμη ϑέση στη μνήμη
- Υποχρεωτικά διαθέτει είσοδο ρολογιού (clk) και επίτρεψη εγγραφής (we) για κάθε ϑύρα εγγραφής
- Μπορεί να διαθέτει reset είτε για τον καθαρισμό των περιεχομένων όλων των ϑέσεων
- Τα περιεχόμενα της RAM υλοποιούνται ως SIGNAL
- Μπορεί να οριστεί και επίτρεψη ανάγνωσης ϑύρας εξόδου
- Οι πολλαπλές αιτήσεις για εγγραφή στην ίδια ϑέση δημιουργούν πρόβλημα διαμάχης και επιλύονται με κατάλληλη λογική ελέγχου (προτεραιότητα)
- Η ταυτόχρονη εγγραφή και ανάγνωση από μία θέση μνήμης πρέπει να επιλύεται στο υλικό  $\left\{ \begin{array}{ccc} \pm & \pm & \pm \end{array} \right.$

 $2Q$ 

#### Διεπαφή και οργάνωση μιας RAM

- Μία RAM μπορεί να χρησιμοποιεί ξεχωριστούς διαύλους για την είσοδο και έξοδο δεδομένων ή αμφίδρομο δίαυλο ο οποίος χρησιμοποιείται τόσο για την είσοδο όσο και για την έξοδο δεδομένων (ϑύρα τύπου inout)
- Διαθέτει τουλάχιστον μία είσοδο για τη διευθυνσιοδότηση
- $\blacksquare$  Πολλαπλά σήματα επίτρεψης (π.χ. we\_1, we\_2, ... we\_nwp) μπορούν να αντικατασταθούν από ένα διάνυσμα επίτρεψης (we\_v(NWP-1 downto 0))
- i Σε σύγχρονες τεχνολογίες FPGA, τα ολοκληρωμένα έχουν διαθεσιμότητα ενσωματωμένων μπλοκ μνήμης block RAM

KED KAP KED KED E LOQO

### Διεπαφή και οργάνωση μιας RAM (2)

Διεπαφή RAM με πολλαπλές ϑύρες ανάγνωσης και εγγραφής

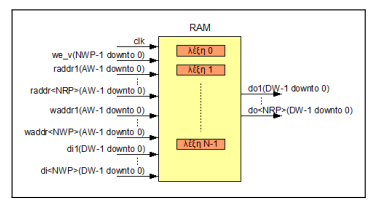

Διεπαφή RAM με μία αμφίδρομη (δικατευθυντική) ϑύρα

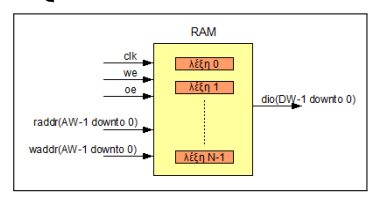

 $\mathcal{A} \subseteq \mathcal{A} \Rightarrow \mathcal{A} \stackrel{\mathcal{B}}{\longrightarrow} \mathcal{A} \xrightarrow{\cong} \mathcal{B} \Rightarrow \mathcal{A} \xrightarrow{\cong} \mathcal{B}$ 

 $\equiv$ 

 $2Q$ 

# Συμπεριφορά των ϑυρών ανάγνωσης σε διαμάχη ανάγνωσης-εγγραφής (1)

- Γενικά δεν είναι ασφαλές να πραγματοποιείται ανάγνωση από μία ϑέση μνήμης η οποία βρίσκεται σε κατάσταση εγγραφής κατά το συγκεκριμένο κύκλο
- Προκειμένου τη μεγιστοποίηση των επιδόσεων της RAM μπορεί να πραγματοποιηθεί και λειτουργία ανάγνωσης κάτω από κάποιες προϋποθέσεις
- Σε μνήμες σύγχρονης ανάγνωσης καθορίζεται ο 'Τρόπος Εγγραφής' (WRITE MODE) ο οποίος καθορίζει ποια δεδομένα γίνονται διαθέσιμα στην έξοδο

 $\mathbf{A} \equiv \mathbf{A} + \mathbf{A} + \mathbf{B} + \mathbf{A} + \mathbf{B} + \mathbf{A} + \mathbf{B} + \mathbf{A} + \mathbf{B} + \mathbf{A} + \mathbf{B} + \mathbf{A} + \mathbf{B} + \mathbf{A} + \mathbf{B} + \mathbf{A} + \mathbf{B} + \mathbf{A} + \mathbf{B} + \mathbf{A} + \mathbf{B} + \mathbf{A} + \mathbf{B} + \mathbf{A} + \mathbf{B} + \mathbf{A} + \mathbf{B} + \mathbf{A} + \mathbf{B} + \mathbf{A} + \math$ 

Συμπεριφορά των ϑυρών ανάγνωσης σε διαμάχη ανάγνωσης-εγγραφής (2)

> Υπάρχουν τρεις τρόποι εγγραφής: WRITE FIRST (ή Read after Write), READ FIRST (ή Read before Write) και NO CHANGE (ή No Read on Write) οι οποίοι συνοψίζονται στον πίνακα

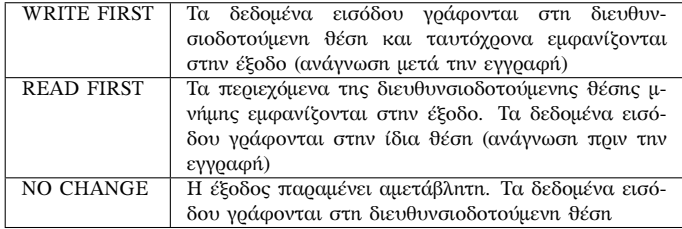

# Σκοπιμότητα των διαφορετικών τρόπων εγγραφής

- WRITE FIRST: είναι χρήσιμος στην περίπτωση που ζητείται η ασύγχρονη ανάγνωση των νέων περιεχομένων
- READ FIRST: είναι ο ασφαλέστερος τρόπος εγγραφής για γενικές σχεδιάσεις. Είναι ιδιαίτερα χρήσιμος στο σχεδιασμό κυκλικών ολισθητών και αρχείων καταχωρητών

KED KAP KED KED E YORA

NO CHANGE: χρησιμοποιείται σε αρκετές εφαρμογές ψηφιακής επεξεργασίας σήματος όπου χρειάζεται η ενημέρωση πινάκων αναζήτησης με δείγματα κυματομορφών, συντελεστών φίλτρων κ.λ.π. χωρίς επίδραση στην τρέχουσα έξοδο

### RAM με ασύγχρονη ανάγνωση (1)

iΣτα FPGA αυτή η μνήμη υλοποιείται σε λογικά κελιά (distributed RAM)

```
\sqrt{1 + \frac{1}{2}}library ieee;
use ieee.std_logic_1164.all;
use ieee.std logic unsigned.all:
entity ram_async is
  port (
    clk, we : in std logic:
    rwaddr : in std_logic_vector(5 downto 0);
    di : in std_logic_vector(15 downto 0);
    do : out std logic vector(15 downto 0)
  );
end ram_async;
architecture synth of ram_async is
  type ram type is array (63 downto 0) of std logic vector(15 downto 0);
  signal RAM: ram type:
begin
  process (clk)
  begin
    if (clk='1' and clk'EVENT) then
      if (we = '1') then
        RAM(conv\_integer(rwaddr)) \leq di;end if;
    end if;
  end process;
  do \leq RAM(conv\ integer(rwaddr)):
                                                         (1 - 1) (1 - 1) (1 - 1) (1 - 1) (1 - 1) (1 - 1) (1 - 1) (1 - 1)end synth;
```
## RAM με ασύγχρονη ανάγνωση (2)

#### Διάγραμμα χρονισμού

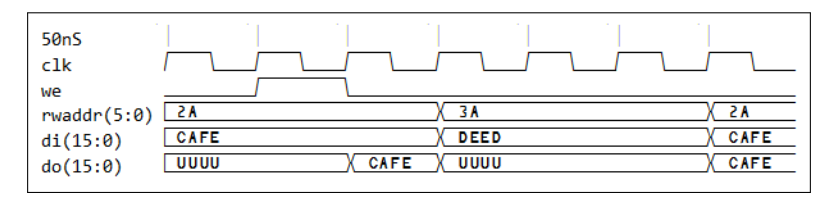

**Kロト K伊 K** 

④ 重 を ④ 重 を …

G.

 $2Q$ 

## RAM με τρόπο εγγραφής READ FIRST

```
\sqrt{1 + \frac{1}{2}}library ieee;
use ieee.std_logic_1164.all;
use ieee std logic unsigned all:
entity ram_rf is
  port (
   clk, we : in std_logic;
   rwaddr : in std logic vector(5 downto 0):
   di : in std logic vector(15 downto \emptyset);
   do : out std_logic_vector(15 downto 0)
  );
end ram_rf;
architecture synth of ram_rf is
  type ram type is array (63 downto 0) of std logic vector(15 downto 0):
  signal RAM: ram_type:
begin
  process (clk)
  begin
   if (clk='1' and clk'EVENT) then
     if (we = '1') then
       RAM(conv_integer(rwaddr)) \leq di:
     end if;
     do <= RAM(conv_integer(rwaddr));
   end if;
  end process;
end synth;
✝ ✆
```
### RAM με τρόπο εγγραφής READ FIRST (2)

#### Διάγραμμα χρονισμού

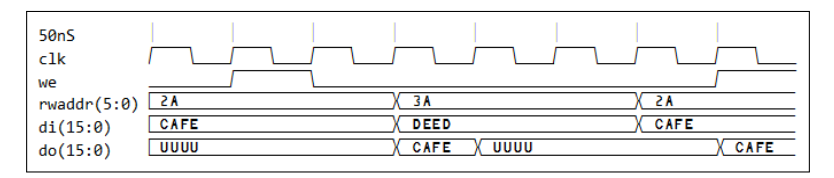

④ 重 を ④ 重 を …

**∢ ロ ≯ ィ 何 ≯** 

G.

 $2Q$ 

## RAM με τρόπο εγγραφής WRITE FIRST (1)

```
\sqrt{1 + \frac{1}{2}}library ieee;
use ieee.std_logic_1164.all;
use ieee.std logic unsigned.all:
entity ram_wf is
  port (
    clk, we : in std logic:
    rwaddr : in std_logic_vector(5 downto 0);
    di : in std logic vector(15 downto 0):
    do : out std logic vector(15 downto 0)
  );
end ram_wf;
architecture synth of ram_wf is
  type ram_type is array (63 downto 0) of std_logic_vector(15 downto 0);
  signal RAM: ram type:
begin
  process (clk)
  begin
    if (clk='1' and clk'EVENT) then
      if (we = '1') then
        RAM(conv\_integer(rwaddr)) \leq di;do \leq di;
      else
        do <= RAM(conv_integer(rwaddr));
      end if;
    end if;
  end process;
end synth;
```
## RAM με τρόπο εγγραφής WRITE FIRST (2)

#### Διάγραμμα χρονισμού

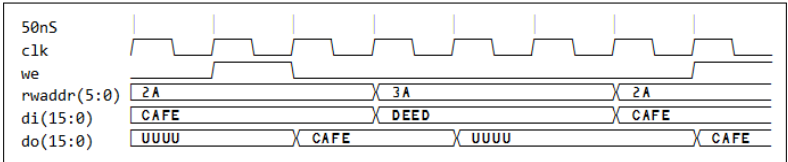

K ロ ▶ K @ ▶ K 결 ▶ K 결 ▶ ○ 결

 $\Omega$ 

## RAM με τρόπο εγγραφής NO CHANGE (1)

```
\sqrt{1 + \frac{1}{2}}library ieee;
use ieee.std_logic_1164.all;
use ieee.std_logic_unsigned.all:
entity ram_nc is
  port (
    clk, we : in std_logic;
    rwaddr : in std logic vector(5 downto 0):
    di : in std logic vector(15 downto \emptyset);
    do : out std_logic_vector(15 downto 0)
  );
end ram_nc;
architecture synth of ram_nc is
  type ram type is array (63 downto 0) of std logic vector(15 downto 0):
  signal RAM: ram_type:
begin
  process (clk)
  begin
    if (clk = '1' and clk' EVENT) then
      if (we = '1') then
        RAM(conv_integer(rwaddr)) \leq di:
      else
        do \leq RAM(conv\ integer(rwaddr)):
      end if;
    end if;
  end process;
end synth;
```
## RAM με τρόπο εγγραφής NO CHANGE (2)

#### Διάγραμμα χρονισμού

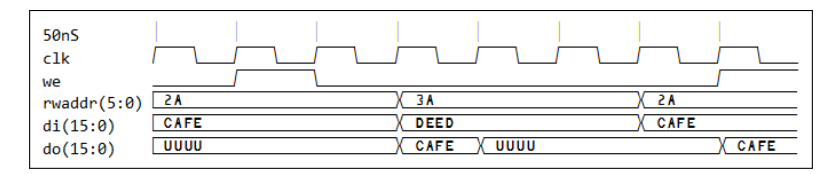

**Kロト K伊 K** 

④ 重 を ④ 重 を …

 $\equiv$ 

 $2Q$ 

# RAM με ξεχωριστές διευθύνσεις για τη θύρα εισόδου και τη ϑύρα εξόδου (1)

```
\sqrt{1 + \frac{1}{2}}library ieee;
use ieee.std logic 1164.all:
use ieee std logic unsigned all:
entity ram_dp_rf is
  port (
    clk, we : in std_logic;
    raddr : in std logic vector(5 downto 0):
    waddr : in std logic vector(5 downto \emptyset):
    di : in std_logic_vector(15 downto 0);
    do : out std logic vector(15 downto 0)
  );
end ram dp rf:
architecture synth of ram_dp_rf is
  type ram type is array (63 downto 0) of std logic vector(15 downto 0):
  signal RAM: ram_type;
begin
  process (clk)
  begin
    if (clk='1' and clk'EVENT) then
      if (we = '1') then
        RAM(conv_integer(raddr)) \leq di;
      end if;
    end if;
  end process;
  do <= RAM(conv_integer(waddr));
end synth;
```
RAM με ξεχωριστές διευθύνσεις για τη ϑύρα εισόδου και τη ϑύρα εξόδου (2)

#### Διάγραμμα χρονισμού

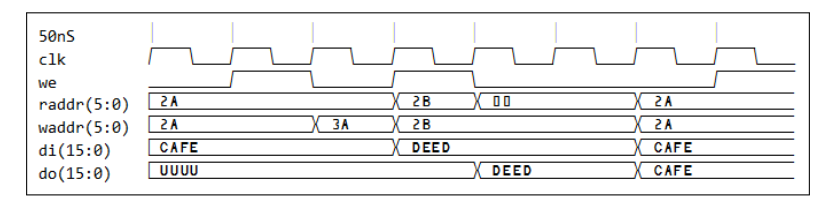

イロト イ押 トイヨ トイヨ トー

G.

 $2Q$ 

# Αρχείο καταχωρητών (register file) με δύο ϑύρες εισόδου και μία ϑύρα εξόδου (1)

iΤο αρχείο καταχωρητών ελέγχθηκε για: *NRP* = 2, *NWP* = 1, *DW* = 8, και  $AW = 4$ 

```
\sqrt{1 + \frac{1}{2}}library IEEE;
use IEEE.std_logic_1164.all;
use IEEE.std logic unsigned.all:
use IEEE.std_logic_arith.all;
entity regfile is
  generic (
   NWP : integer := 1;
   NRP : integer := 2;
   AW : integer := 8;
   DW : integer := 32
  );
  port (
   clock : in std_logic;
   reset : in std_logic;
    en : in std_logic;
   we_v : in std_logic_vector(NWP-1 downto 0);
   waddr v : in std_logic_vector(NWP*AW-1 downto 0);
   raddr v : in std logic vector(NRP*AW-1 downto 0);
   input data v : in std logic vector(NWP*DW-1 downto 0);
   ram_output_v : out std_logic_vector(NRP*DW-1 downto 0)
  );
end regfile;
```
**Νικόλαος Καββαδίας** nkavv@physics.auth.gr nkavv@uop.gr **[Γλώσσες Περιγραφής Υλικού](#page-0-0)**

◂**◻▸◂@▸◂▤▸◂▤▸ ▤ の**ҩぺ

# Αρχείο καταχωρητών (register file) με δύο ϑύρες εισόδου και μία ϑύρα εξόδου (2)

```
\sqrt{1 + \frac{1}{2} \left( \frac{1}{2} + \frac{1}{2} + \frac{1}{architecture synth of regfile is
   type mem_type is array ((2**AW-1) downto 0) of
      std logic vector(DW-1 downto 0):
   signal ram name : mem type := (others => (others => '0'));
begin
   process (clock)
   begin
      if (clock 'EVENT and clock = '1') then
        if (en = '1') then
           for i in 0 to NWP -1 loop
              if ((we v(i) = '1')) then
                ram_name(conv_integer(waddr_v(AW*(i+1)-1 downto AW*i))) <=
                input data v(DW^*(i+1) - 1 downto DW^*i):
              end if;
           end loop;
        end if;
      end if;
   end process;
   G_DO_NRP: for i in 0 to NRP-1 generate
    ram_output_v(DW^*(i+1) - 1 downto DW^*i) <=
    ram_name(conv_integer(raddr_v(AW*(i+1)-1 downto AW*i)));
   end generate G_DO_NRP;
 end synth;
✝ ✆
```
イロト イ押 トイヨ トイヨ トー

Αρχείο καταχωρητών (register file) με δύο ϑύρες εισόδου και μία ϑύρα εξόδου (3)

- i Σε μοντέρνα FPGA με άφθονους πόρους ενσωματωμένης μνήμης (block RAM) η υλοποίηση του γενικευμένου αρχείου καταχωρητών με *NRP* ϑύρες ανάγνωσης και *NWP* ϑύρες εγγραφής απαιτεί τη χρήση *NWP* × *NRP* block RAM
	- Διάγραμμα χρονισμού του κυκλώματος

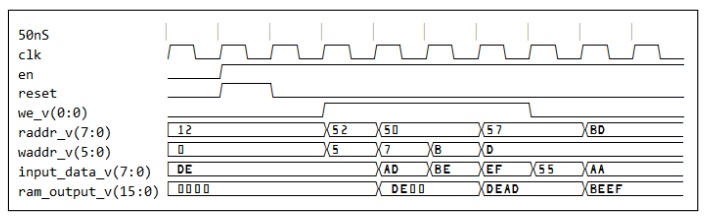

<span id="page-40-0"></span>イロメ イ押メ イヨメ イヨメー